## Package 'cvar'

March 15, 2019

<span id="page-0-0"></span>Type Package

Title Compute Expected Shortfall and Value at Risk for Continuous Distributions

Version 0.4-0

Date 2019-03-15

Description Compute expected shortfall (ES) and Value at Risk (VaR) from a quantile function, distribution function, random number generator or probability density function. ES is also known as Conditional Value at Risk (CVaR). Virtually any continuous distribution can be specified. The functions are vectorized over the arguments. The computations are done directly from the definitions, see e.g. Acerbi and Tasche (2002) <doi:10.1111/1468-0300.00091>. Some support for GARCH models is provided, as well.

URL <https://github.com/GeoBosh/cvar> <https://geobosh.github.io/cvar/>

BugReports <https://github.com/GeoBosh/cvar/issues> **Imports** gbutils, Rdpack  $(>= 0.8)$ , fGarch RdMacros Rdpack License GPL  $(>= 2)$ Collate VaR.R cvar-package.R garch.R RoxygenNote 6.1.1 Suggests testthat, PerformanceAnalytics, covr NeedsCompilation no Author Georgi N. Boshnakov [aut, cre] Maintainer Georgi N. Boshnakov <georgi.boshnakov@manchester.ac.uk> Repository CRAN Date/Publication 2019-03-15 17:53:54 UTC

## <span id="page-1-0"></span>R topics documented:

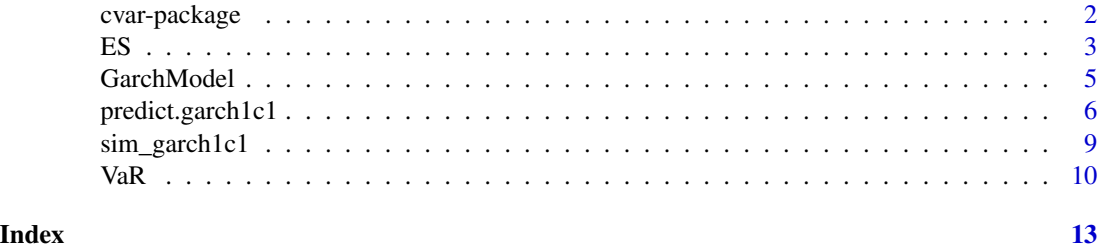

cvar-package *Compute Conditional Value-at-Risk and Value-at-Risk*

#### Description

Compute expected shortfall (ES) and Value at Risk (VaR) from a quantile function, distribution function, random number generator or probability density function. ES is also known as Conditional Value at Risk (CVaR). Virtually any continuous distribution can be specified. The functions are vectorised over the arguments. Some support for GARCH models is provided, as well.

#### Details

There is a huge number of functions for computations with distributions in core R and in contributed packages. Pdf's, cdf's, quantile functions and random number generators are covered comprehensively. The coverage of expected shortfall is more patchy but a large collection of distributions, including functions for expected shortfall, is provided by Nadarajah et al. (2013). Peterson and Carl (2018) and Dutang et al. (2008) provide packages covering comprehensively various aspects of risk measurement, including some functions for expected shortfall.

Package **cvar** is a small package with, essentially, two main functions — ES for computing the expected shortfall and VaR for Value at Risk. The user specifies the distribution by supplying one of the functions that define a continuous distribution—currently this can be a quantile function (qf), cumulative distribution function (cdf) or probability density function (pdf). Virtually any continuous distribution can be specified.

The functions are vectorised over the parameters of the distributions, making bulk computations more convenient, for example for forecasting or model evaluation.

The name of this package, "cvar", comes from *Conditional Value at Risk* (CVaR), which is an alternative term for expected shortfall.

We chose to use the standard names ES and VaR, despite the possibility for name clashes with same named functions in other packages, rather than invent possibly difficult to remember alternatives. Just call the functions as cvar:: ES and cvar:: VaR if necessary.

Locations-scale transformations can be specified separately from the other distribution parameters. This is useful when such parameters are not provided directly by the distribution at hand. The use of these parameters often leads to more efficient computations and better numerical accuracy even if the distribution has its own parameters for this purpose. Some of the examples for VaR and ES illustrate this for the Gaussian distribution.

<span id="page-2-0"></span>Since VaR is a quantile, functions computing it for a given distribution are convenience functions. VaR exported by **cvar** could be attractive in certain workflows because of its vectorised distribution parameters, the location-scale transformation, and the possibility to compute it from cdf's when quantile functions are not available.

Some support for GARCH models is provided, as well. It is currently under development, see [predict.garch1c1](#page-5-1) for current functionality.

#### Author(s)

Georgi N. Boshnakov

#### References

Christophe Dutang, Vincent Goulet, Mathieu Pigeon (2008). "actuar: An R Package for Actuarial Science." *Journal of Statistical Software*, 25(7), 38. <http://www.jstatsoft.org/v25/i07>.

Saralees Nadarajah, Stephen Chan, Emmanuel Afuecheta (2013). *VaRES: Computes value at risk and expected shortfall for over 100 parametric distributions*. R package version 1.0, [https://](https://CRAN.R-project.org/package=VaRES) [CRAN.R-project.org/package=VaRES](https://CRAN.R-project.org/package=VaRES).

Brian G. Peterson, Peter Carl (2018). *PerformanceAnalytics: Econometric Tools for Performance and Risk Analysis*. R package version 1.5.2, <https://CRAN.R-project.org/package=PerformanceAnalytics>.

—

—

This is for pkgdown test. The following two phrases should be in separate paragraphs:

First phrase.

Second phrase.

First phrase. Second phrase.

#### Examples

## see the examples for ES(), VaR(), predict.garch1c1()

<span id="page-2-1"></span>ES *Compute expected shortfall (ES) of distributions*

#### **Description**

ES computes the expected shortfall for distributions specified by the arguments. dist is typically a function (or the name of one). What dist computes is determined by dist.type, whose default setting is "qf" (the quantile function). Other possible settings of dist.type include "cdf" and "pdf". Additional arguments for dist can be given with the "..." arguments.

Except for the exceptions discussed below, a function computing VaR for the specified distribution is constructed and the expected shortfall is computed by numerically integrating it. The numerical integration can be fine-tuned with argument control, which should be a named list, see [integrate](#page-0-0) for the available options.

If dist.type is "pdf", VaR is not computed, Instead, the partial expectation of the lower tail is computed by numerical integration of  $x \star$  pdf(x). Currently the quantile function is required anyway, via argument qf, to compute the upper limit of the integral. So, this case is mainly for testing and comparison purposes.

A bunch of expected shortfalls is computed if argument  $x$  or any of the arguments in  $"..."$  are of length greater than one. They are recycled to equal length, if necessary, using the normal R recycling rules.

intercept and slope can be used to compute the expected shortfall for the location-scale transformation  $Y =$  intercept + slope  $*$  X, where the distribution of X is as specified by the other parameters and  $Y$  is the variable of interest. The expected shortfall of  $X$  is calculated and then transformed to that of Y. Note that the distribution of X doesn't need to be standardised, although it typically will.

The intercept and the slope can be vectors. Using them may be particularly useful for cheap calculations in, for example, forecasting, where the predictive distributions are often from the same family, but with different location and scale parameters. Conceptually, the described treatment of intercept and slope is equivalent to recycling them along with the other arguments, but more efficiently.

The names, intercept and slope, for the location and scale parameters were chosen for their expressiveness and to minimise the possibility for a clash with parameters of dist (e.g., the Gamma distribution has parameter scale).

#### Usage

```
ES(dist, x = 0.05, dist.type = "qf", qf, ..., intercept = 0,
  slope = 1, control = list()
```
#### Arguments

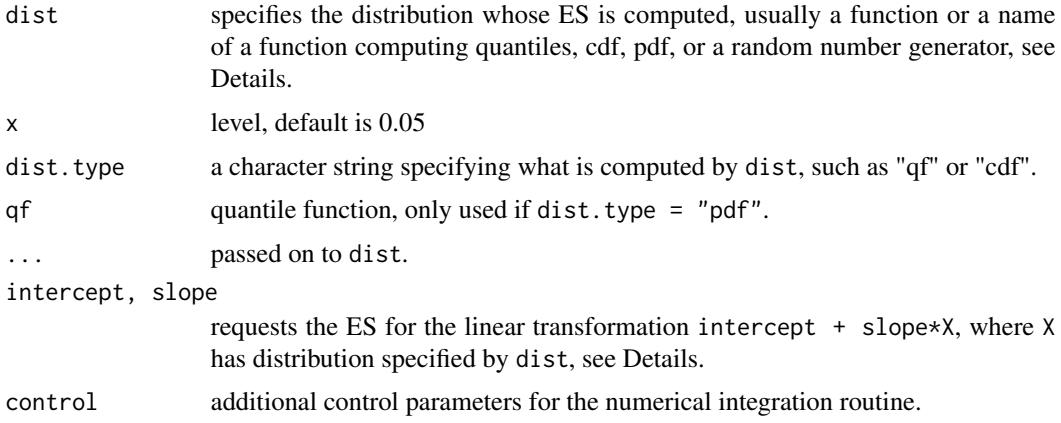

#### Value

a numeric vector

<span id="page-3-0"></span>

#### <span id="page-4-0"></span>GarchModel 5

#### Examples

ES(qnorm)

```
## Gaussian
ES(qnorm, dist.type = "qf")
ES(pnorm, dist.type = "cdf")
## t-dist
ES(qt, dist.type = "qf", df = 4)
ES(pt, dist.type = "cdf", df = 4)
ES(pnorm, x= 0.95, dist.type = "cdf")
ES(qnorm, x= 0.95, dist.type = "qf")
## - VaRES::esnormal(0.95, 0, 1)
## - PerformanceAnalytics::ETL(p=0.05, method = "gaussian", mu = 0,
## sigma = 1, weights = 1) # same
cvar::ES(pnorm, dist.type = "cdf")
cvar::ES(qnorm, dist.type = "qf")
cvar::ES(pnorm, x= 0.05, dist.type = "cdf")cvar::ES(qnorm, x= 0.05, dist-type = "qf")## this uses "pdf"
cvar::ES(dnorm, x = 0.05, dist-type = "pdf", qf = qnorm)## this gives warning (it does more than simply computing ES):
## PerformanceAnalytics::ETL(p=0.95, method = "gaussian", mu = 0, sigma = 1, weights = 1)
## run this if VaRRES is present
## Not run:
x \leq -\text{seq}(0.01, 0.99, \text{length} = 100)y \leq - sapply(x, function(p) cvar::ES(qnorm, x = p, dist.type = "qf"))
yS <- sapply(x, function(p) - VaRES::esnormal(p))
plot(x, y)
lines(x, yS, col = "blue")## End(Not run)
```
GarchModel *Specify a GARCH model*

#### **Description**

Specify a GARCH model.

#### Usage

```
GarchModel(model = list(), ..., model.class = NULL)
```
#### <span id="page-5-0"></span>Arguments

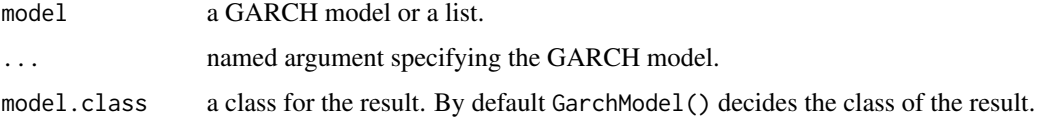

#### Details

Argument model can be the result of a previous call to GarchModel. Arguments in "..." overwrite current components of model.

GarchModel guarantees that code using it will continue to work transparently for the user even if the internal represedtation of GARCH models in this package is changed or additional functionality is added.

#### Value

an object from suitable GARCH-type class

#### Examples

```
## GARCH(1,1) with Gaussian innovations
mo1a \leq GarchModel(omega = 1, alpha = 0.3, beta = 0.5)
mo1b \le GarchModel(omega = 1, alpha = 0.3, beta = 0.5, cond.dist = "norm")
## equivalently, the parameters can be given as a list
p1 \le - list(omega = 1, alpha = 0.3, beta = 0.5)
mo1a_alt <- GarchModel(p1)
mo1b_alt <- GarchModel(p1, cond.dist = "norm")
stopifnot(identical(mo1a, mo1a_alt), identical(mo1b, mo1b_alt))
## additional arguments modify values already in 'model'
mo_alt \leftarrow GarchModel(p1, beta = 0.4)## set also initial values
mod < - GarchModel(omega = 1, alpha = 0.3, beta = 0.5, esp0 = - 1.5, h0 = 4.96)
## GARCH(1,1) with standardised-t_5
mot \leq GarchModel(omega = 1, alpha = 0.3, beta = 0.5, cond.dist = list("std", nu = 5))
```
<span id="page-5-1"></span>predict.garch1c1 *Prediction for GARCH(1,1) time series*

#### Description

Predict GARCH(1,1) time series.

### predict.garch1c1 7

#### Usage

```
## S3 method for class 'garch1c1'
predict(object, n.ahead = 1, Nsim = 1000, eps,
  sigmasq, seed = NULL, ...)
```
#### Arguments

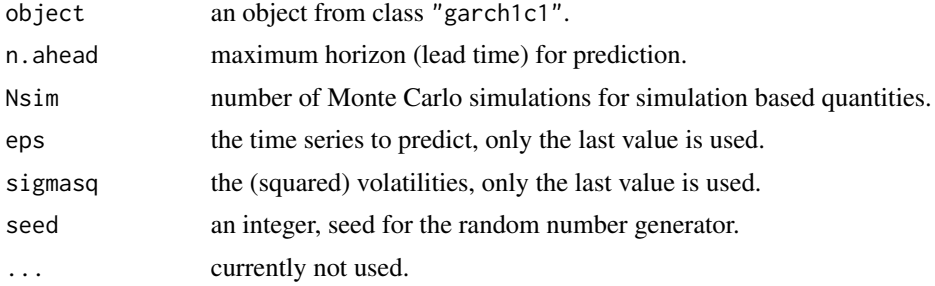

#### Details

Plug-in prediction intervals and predictive distributions are obtained by inserting the predicted volatility in the conditional densities. For predictions more than one lag ahead these are not the real predictive distributions but the prediction intervals are usually adequate.

For simulation prediction intervals we generate a (large) number of continuations of the given time series. Prediction intervals can be based on sample quantiles. The generated samples are stored in the returned object and can be used for further exploration of the predictive distributions. dist\_sim\$eps contains the simulated future values of the time series and dist\_sim\$h the corresponding (squared) volatilities. Both are matrices whose i-th rows contain the predicted quantities for horizon i.

#### Value

an object from S3 class "predict\_garch1c1" containing the following components:

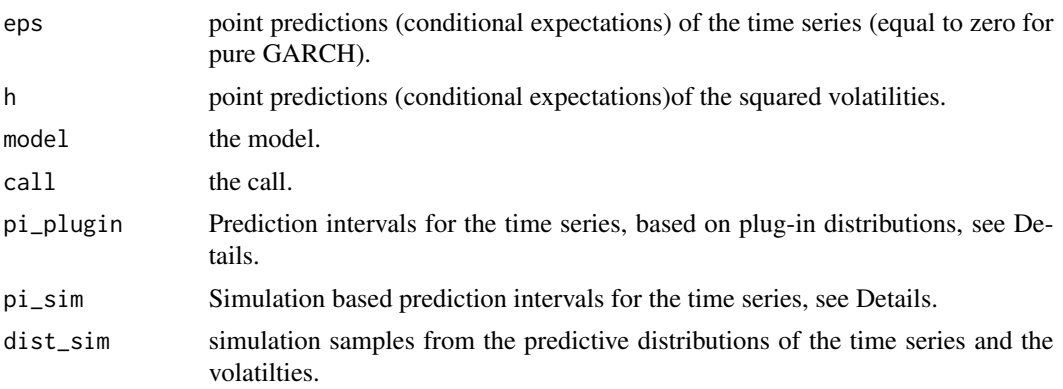

#### Note

This function is under development and may be changed.

#### Examples

```
## set up a model and simulate a time series
mo \le GarchModel(omega = 0.4, alpha = 0.3, beta = 0.5)
a1 \le -\sin\pi garch1c1(mo, n = 1000, n. start = 100)
## predictions for T+1,...,T+5 (T = time of last value)
## Nsim is small to reduce the load on CRAN, usually Nsim is larger.
a.pred <- predict(mo, n.ahead = 5, Nsim = 1000, eps = a1$eps, sigmasq = a1$h, seed = 1234)
## preditions for the time series
a.pred$eps
## PI's for eps - plug-in and simulated
a.pred$pi_plugin
a.pred$pi_sim
## a DIY alculation of PI's using the simulated sample paths
t(apply(a.pred$dist_sim$eps, 1, function(x) quantile(x, c(0.025, 0.975)))
## further investigate the predictive distributions
t(apply(a.pred$dist_sim$eps, 1, function(x) summary(x)))
## compare predictive densities for h=2 and h=5
plot(density(a.pred$dist_sim$eps[2, ]), ylim = c(0,.25))
lines(density(a.pred$dist_sim$eps[5, ]), col = "blue")
## predictions of sigma_t^2
a.pred$h
## plug-in predictions of sigma_t
sqrt(a.pred$h)
## simulation predictive densities of sigma_t for h = 2 and h = 5
plot(density(sqrt(a.pred$dist_sim$h[2, ])), xlim = c(0, 6))
lines(density(sqrt(a.pred$dist_sim$h[5, ])), col = "blue")
## VaR and ES for different horizons
cbind(h = 1:5,VaR = apply(a.pred$dist_sim$eps, 1, function(x) VaR(x, c(0.05))),
      ES = apply(a.pred$dist_sim$eps, 1, function(x) ES(x, c(0.05)))## fit a GARCH(1,1) model to exchange rate data and predict
gmo1 <- fGarch::garchFit(formula = ~garch(1, 1), data = fGarch::dem2gbp,
  include.mean = FALSE, cond.dist = "norm", trace = FALSE)
mocoef <- gmo1@fit$par
mofitted <- GarchModel(omega = mocoef["omega"], alpha = mocoef["alpha1"],
  beta = mocoef["beta1"])
gmo1.pred <- predict(mofitted, n.ahead = 5, Nsim = 1000, eps = gmo1@data,
  sigmasq = gm01@h.t, seed = 1234)
gmo1.pred$pi_plugin
gmo1.pred$pi_sim
```
<span id="page-8-0"></span>

#### Description

Simulate GARCH(1,1) time series.

#### Usage

 $sim\_garch1c1(model, n, n.start = 0, seed = NULL)$ 

#### Arguments

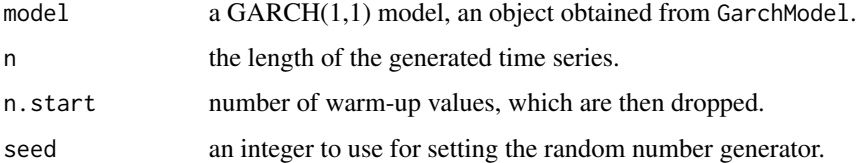

#### Details

The simulated time series is in component eps of the returned value. For exploration of algorithms and eestimation procedures, the volatilities and the standardised innovations are also returned.

The random seed at the start of the simulations is saved in the returned object. A speficific seed can be requested with argument seed. In that case the simulations are done with the specified seed and the old state of the random number generator is restored before the function returns.

#### Value

a list with components:

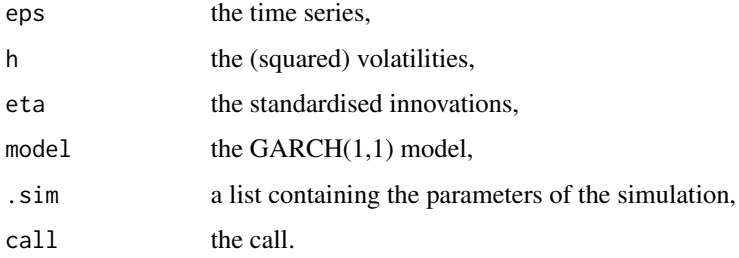

### Note

This function is under development and may be changed.

#### <span id="page-9-0"></span>Description

Var computes the Value-at-Risk of the distribution specified by the arguments. The meaning of the parameters is the same as in [ES](#page-2-1), including the recycling rules.

#### Usage

```
VaR(dist, x = 0.05, dist.type = "qf", ..., intercept = 0,
 slope = 1, tol = .Machine$double.eps^0.5)
VaR_qf(dist, x = 0.05, ..., intercept = 0, slope = 1,
  tol = .Machine$double.eps^0.5)
VaR_cdf(dist, x = 0.05, ..., intercept = 0, slope = 1,
  tol = .Machine$double.eps^0.5)
## Default S3 method:
VaR(dist, x = 0.05, dist.type = "qf", ...,
  intercept = 0, slope = 1, tol = .Machine$double.eps^0.5)## S3 method for class 'numeric'
VaR(dist, x = 0.05, ..., intercept = 0, slope = 1)
```
#### Arguments

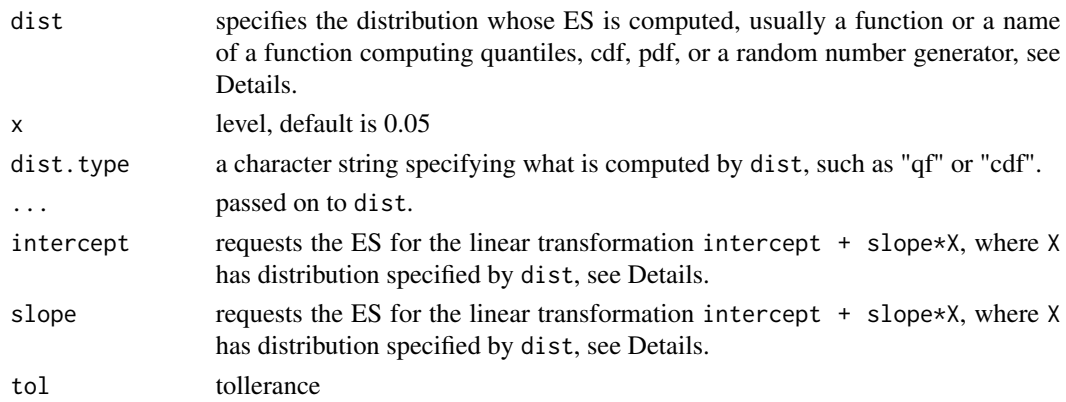

#### Details

VaR is S3 generic. The meaning of the parameters for its default method is the same as in [ES](#page-2-1), including the recycling rules.

VaR\_qf and VaR\_cdf are streamlined, non-generic, variants for the common case when the "..." parameters are scalar. The parameters x, intercept, and slope can be vectors, as for VaR.

#### **Note**

We use the traditional definition of VaR as the negated lower quantile. For example, if X are returns on an asset, VAR<sub> $\alpha$ </sub> =  $-q_{\alpha}$ , where  $q_{\alpha}$  is the lower  $\alpha$  quantile of X. Equivalently, VAR<sub> $\alpha$ </sub> is equal to the lower  $1 - \alpha$  quantile of  $-X$ .

#### Examples

```
cvar:Var (qnorm, x = c(0.01, 0.05), dist.type = "qf")
## the following examples use these values:
muA <- 0.006408553
sigma2A <- 0.0004018977
## with quantile function
res1 \le cvar::VaR(qnorm, x = 0.05, mean = muA, sd = sqrt(sigma2A))
res2 \le cvar:: VaR(qnorm, x = 0.05, intercept = muA, slope = sqrt(sigma2A))
abs((res2 - res1)) # 0, intercept/slope equivalent to mean/sd
## with cdf the precision depends on solving an equation
res1a \le cvar::VaR(pnorm, x = 0.05, dist.type = "cdf", mean = muA, sd = sqrt(sigma2A))
res2a <- cvar::VaR(pnorm, x = 0.05, dist.type = "cdf", intercept = muA, slope = sqrt(sigma2A))
abs((res1a - res2)) # 3.287939e-09
abs((res2a - res2)) # 5.331195e-11, intercept/slope better numerically
## as above, but increase the precision, this is probably excessive
res1b \le cvar:: VaR(pnorm, x = 0.05, dist.type = "cdf",
                   mean = muA, sd = sqrt(sigma2A), tol = .Machine$double.eps^0.75)
res2b \leq cvar::VaR(pnorm, x = 0.05, dist.type = "cdf",
                 intercept = muA, slope = sqrt(signa2A), tol = .Machine$double.eps^0.75)abs((res1b - res2)) # 6.938894e-18 # both within machine precision
abs((res2b - res2)) # 1.040834e-16
## relative precision is also good
abs((res1b - res2)/res2) # 2.6119e-16 # both within machine precision
abs((res2b - res2)/res2) # 3.91785e-15
## an extended example with vector args, if "PerformanceAnalytics" is present
if (requireNamespace("PerformanceAnalytics", quietly = TRUE)) withAutoprint({
    data(edhec, package = "PerformanceAnalytics")
    mu <- apply(edhec, 2, mean)
    sigma2 <- apply(edhec, 2, var)
    musigma2 <- cbind(mu, sigma2)
    ## compute in 2 ways with cvar::VaR
    vAz1 \le -cvar::VaR(qnorm, x = 0.05, mean = mu, sd = sqrt(signa2))vAz2 < -cvar::VaR(qnorm, x = 0.05, intercept = mu, slope = sqrt(sigma2))
    vAz1a \leq cvar:: VaR(pnorm, x = 0.05, dist.type = "cdf",
                       mean = mu, sd = sqrt(signa2))vAz2a <- cvar::VaR(pnorm, x = 0.05, dist.type = "cdf",
                       intercept = mu, slope = sqrt(signa2))
```

```
vAz1b \le cvar:: VaR(pnorm, x = 0.05, dist.type = "cdf",
                  mean = mu, sd = sqrt(signa2),
                  tol = .Machine$double.eps^0.75)
    vAz2b <- cvar::VaR(pnorm, x = 0.05, dist.type = "cdf",
                  intercept = mu, slope = sqrt(sigma2),
                  tol = .Machine$double.eps^0.75)
    ## analogous calc. with PerformanceAnalytics::VaR
    vPA <- apply(musigma2, 1, function(x)
        PerformanceAnalytics::VaR(p = .95, method = "gaussian", invert = FALSE,
                                 mu = x[1], signa = x[2], weights = 1)## the results are numerically the same
    max(abs((vPA - vAz1))) # 5.551115e-17
    max(abs((vPA - vAz2))) # ""
    max(abs((vPA - vAz1a))) # 3.287941e-09
    max(abs((vPA - vAz2a))) # 1.465251e-10, intercept/slope better
    max(abs((vPA - vAz1b))) # 4.374869e-13
   max(abs((vPA - vAz2b))) # 3.330669e-16
})
```
# <span id="page-12-0"></span>Index

cvar *(*cvar-package*)*, [2](#page-1-0) cvar-package, [2](#page-1-0)

ES, [3,](#page-2-0) *[10](#page-9-0)*

GarchModel, [5](#page-4-0)

integrate, *[4](#page-3-0)*

predict.garch1c1, *[3](#page-2-0)*, [6](#page-5-0)

sim\_garch1c1, [9](#page-8-0)

VaR, [10](#page-9-0) VaR\_cdf *(*VaR*)*, [10](#page-9-0) VaR\_qf *(*VaR*)*, [10](#page-9-0)